## Digitaalisen median tekniikat, k2005 HY/TKTL, xml

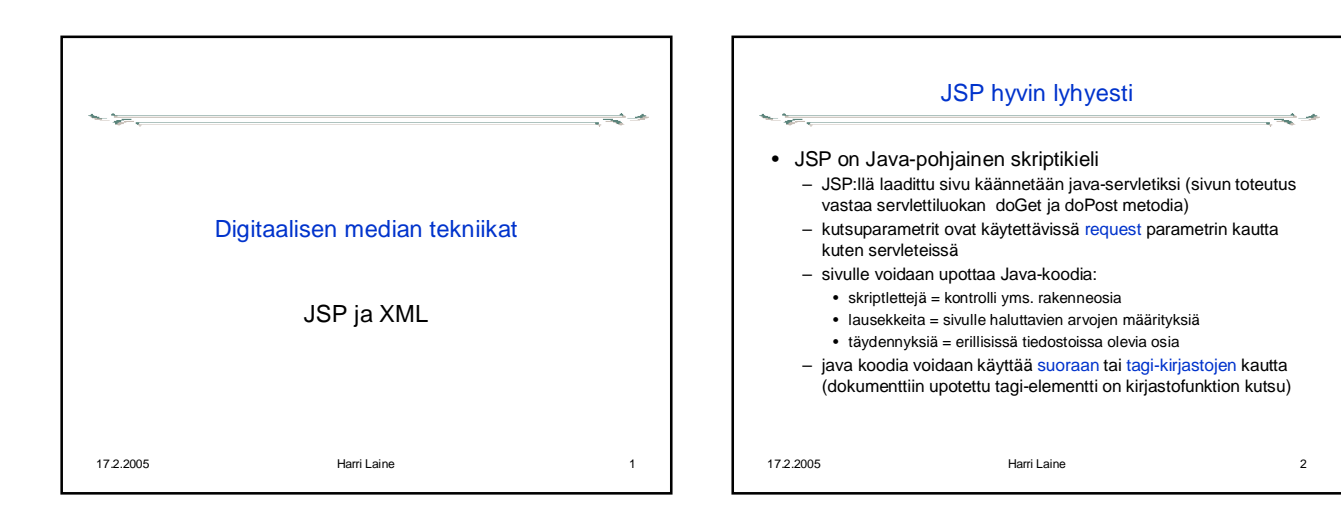

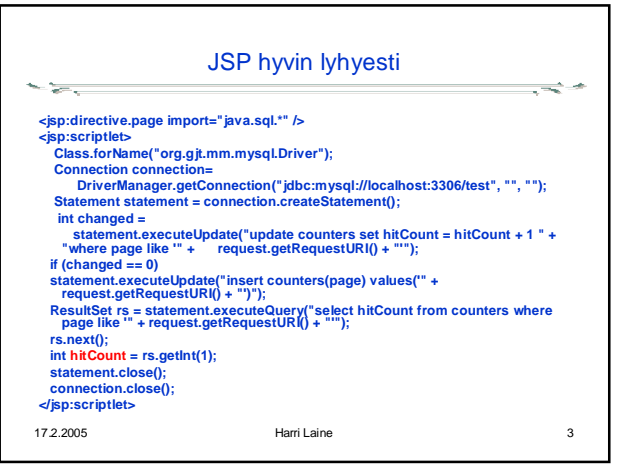

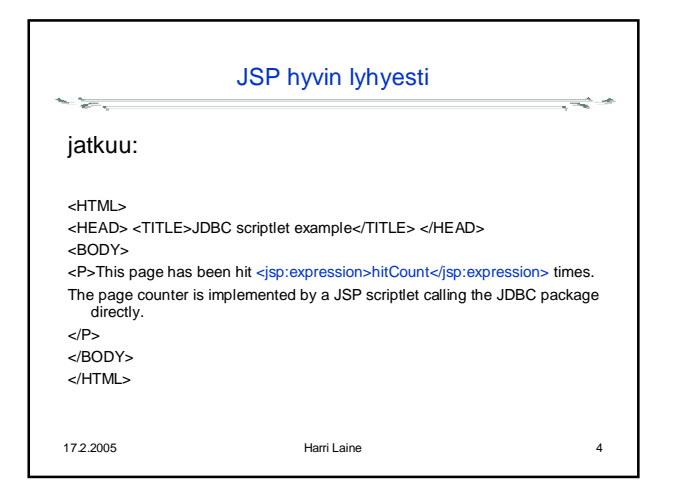

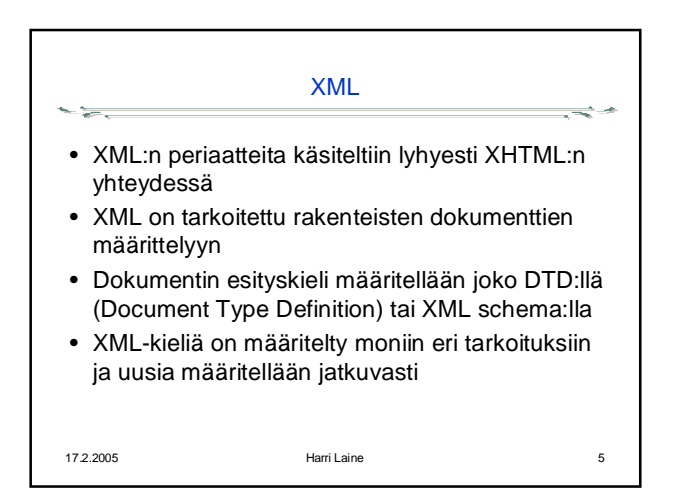

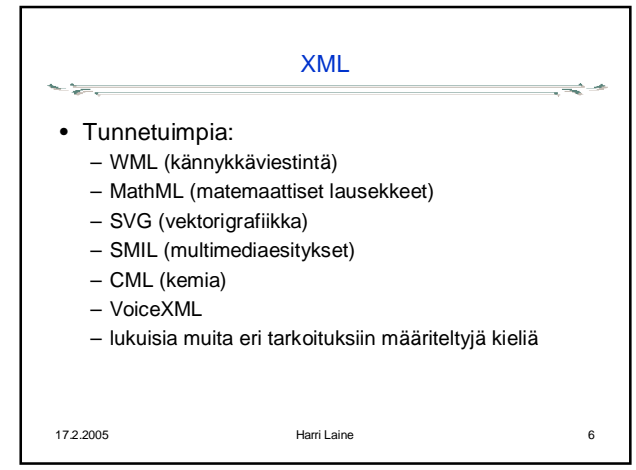

## Digitaalisen median tekniikat, k2005 HY/TKTL, xml

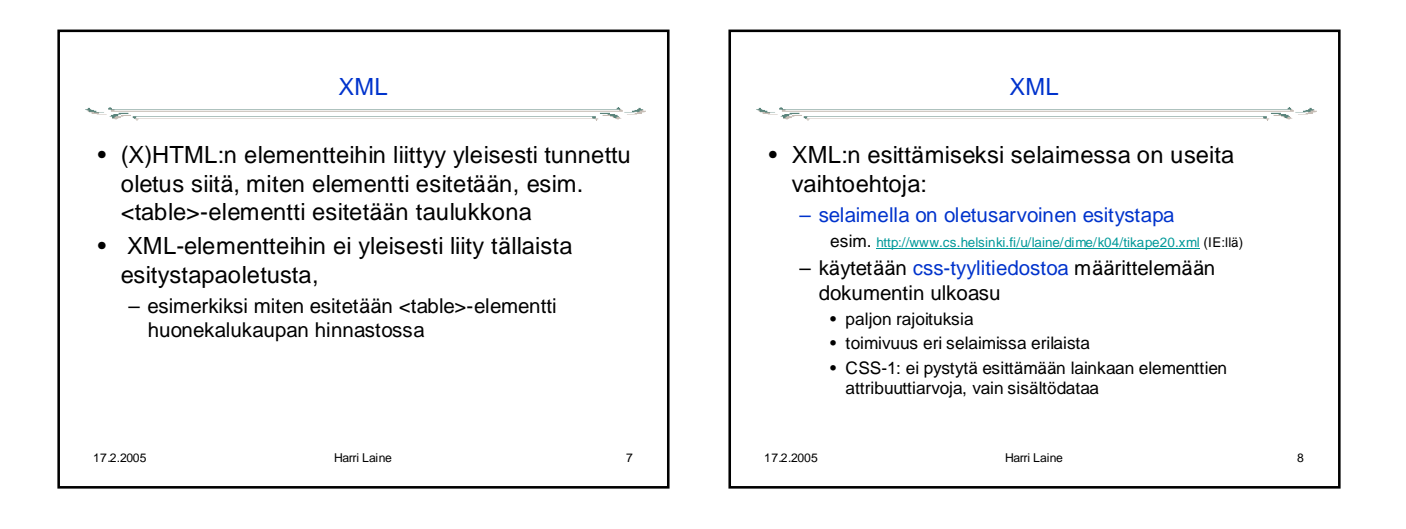

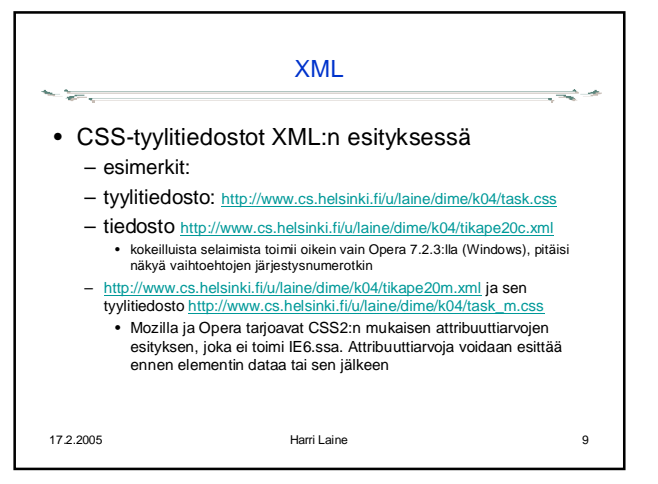

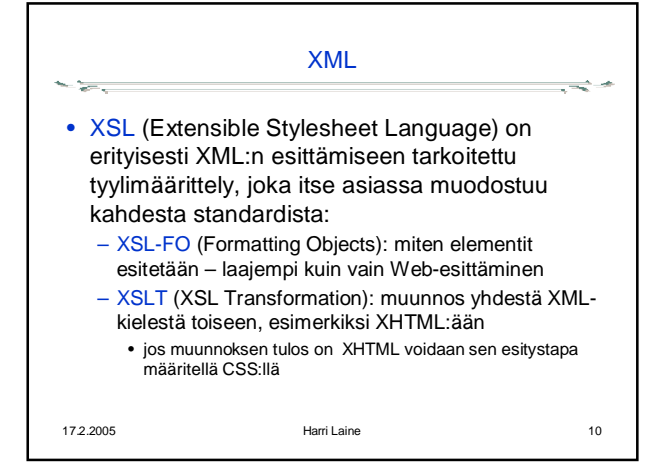

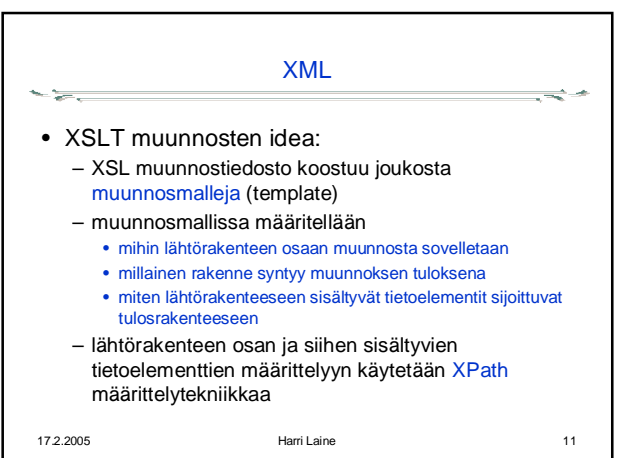

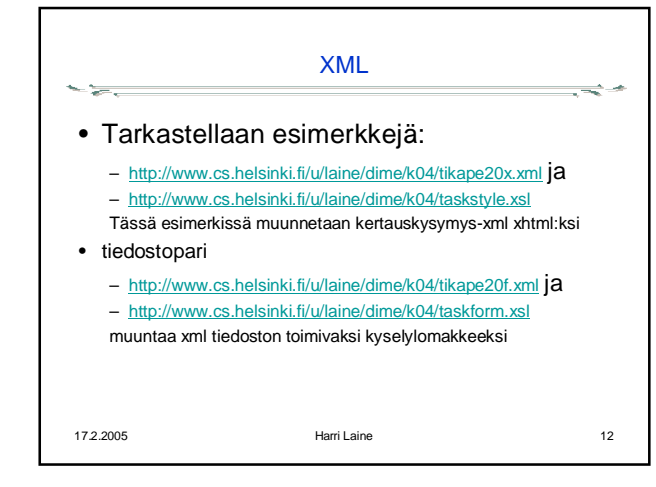

## Digitaalisen median tekniikat, k2005 HY/TKTL, xml

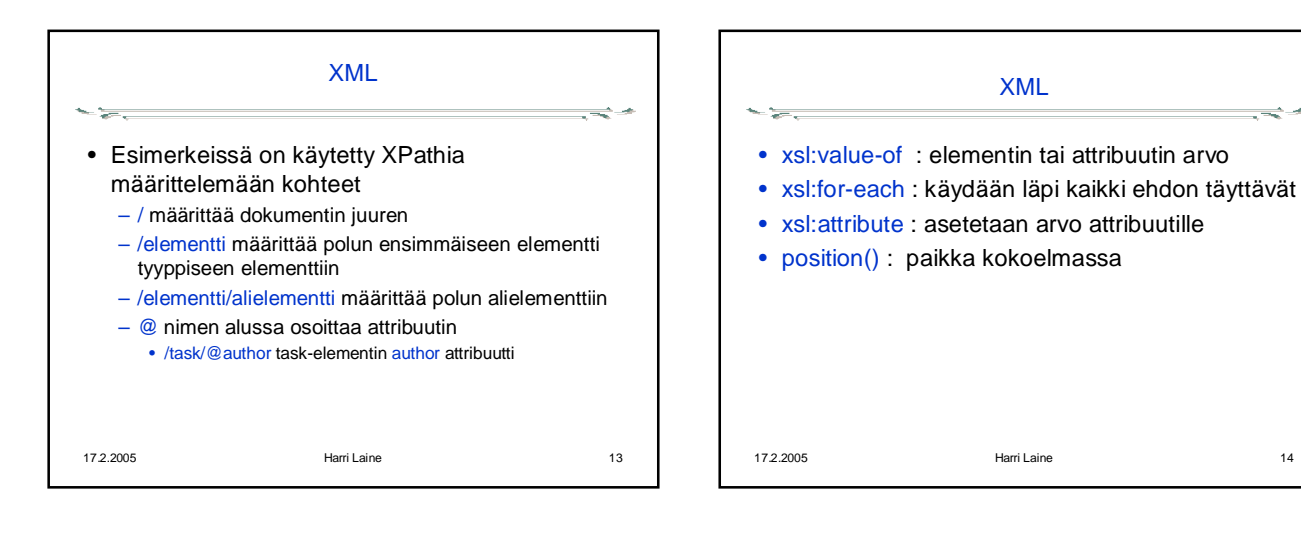

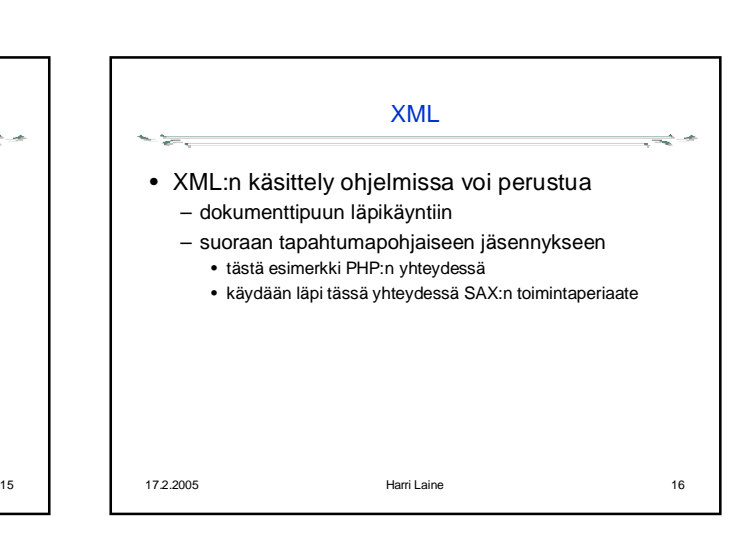

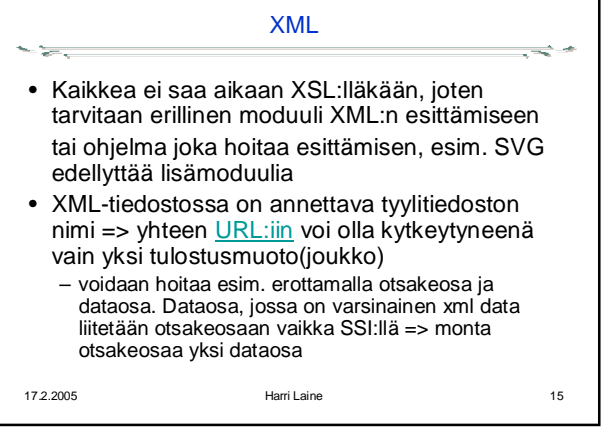